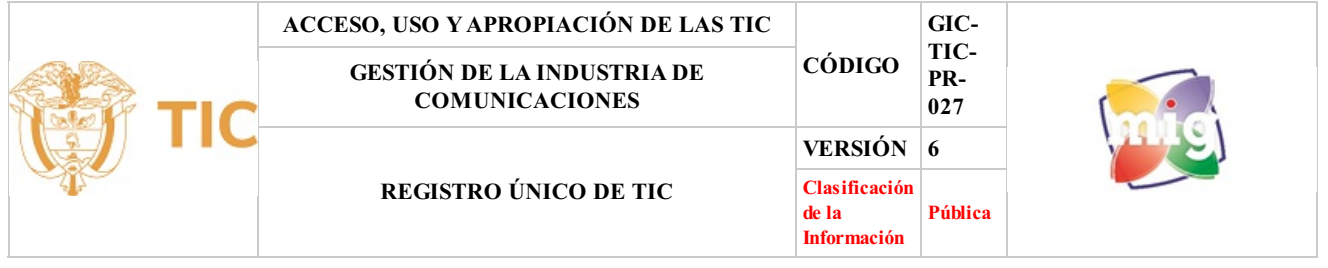

# **1. OBJETIVO**

Llevar a cabo el Registro Único de TIC para los trámites que exija el Ministerio de Tecnologías de la Información y las Comunicaciones.

## **2. ALCANCE**

Aplica para todos los proveedores de redes y servicios de telecomunicaciones entre estos los operadores del servicio de televisión, así como los titulares de permisos para el uso de recursos escasos.

### **3. DEFINICIONES**

▪Anotación: Asentar en el Registro Único de TIC los actos de inscripción, incorporación, modificación, archivo y demás información que el Ministerio de Tecnologías de la Información y las Comunicaciones requiera para el ejercicio de sus funciones.

▪Archivo del Registro Único de TIC: Cesación de los efectos del Registro Único de TIC.

▪AuraPortal: Plataforma BPM sobre la cualse encuentra implementado el modulo de trámites del Registro Único de TIC.

▪Incorporación: Inclusión del proveedor de redes y de servicios de telecomunicaciones, de los concesionarios del servicio de radiodifusión sonora o del titular de permisos para el uso de recursos escasos, en el Registro Único de TIC, previa verificación por parte del Ministerio de Tecnologías de la Información y las Comunicaciones de la información suministrada con la inscripción. Con la incorporación se entiende formalmente surtida la habilitación general.

▪Inscripción: Diligenciamiento y presentación de la información relevante de redes, habilitaciones, autorizaciones y permisos que exija el formulario del Registro Único de TIC por parte de todas las personas que provean o vayan a proveer redes o servicios de telecomunicaciones, incluidos los concesionarios delservicio de radiodifusión sonora y los titulares de permisos para el uso de recursos escasos.

▪Modificación: Actualización, aclaración o corrección de la información contenida en el Registro Único de TIC, lo cual podrá hacerse a solicitud de parte o de oficio por parte del Ministerio de Tecnologías de la Información y las Comunicaciones.

▪Proveedor de redes y servicios de telecomunicaciones: Persona jurídica responsable de la operación de redes y/o de la provisión de servicios de telecomunicaciones a terceros. En consecuencia todos aquellos proveedores habilitados bajo regímenes legales previos se consideran cobijados por la presente definición.

▪Registro Único de TIC: Instrumento público en línea a cargo del Ministerio de Tecnologías de la Información y las Comunicaciones en el que se consolida la información relevante de redes, habilitaciones, autorizaciones y permisos de los proveedores de redes o de servicios de telecomunicaciones, incluida la información referente a los concesionarios del servicio de radiodifusión sonora y los titulares de permisos para el uso de recursos escasos. des encuentra implementado el modio de Tic.<br>La cual se encuentra implementado el modio de trámites del Registrador de redes y de servicios de telecomunicaciones, de los conce<br>el el uso de recursos escasos, en el Registro Ú

▪Solicitante: Persona natural o persona jurídica, proveedor de redes y servicios de telecomunicaciones entre estos los operadores del servicio de televisión, así como los titulares de permisos para el uso de recursos escasos.

▪Titular de permisos para el uso de recursos escasos: Persona que cuenta con permiso otorgado por el Ministerio de Tecnologías de la Información y las Comunicaciones para el uso de frecuencias radioeléctricas.

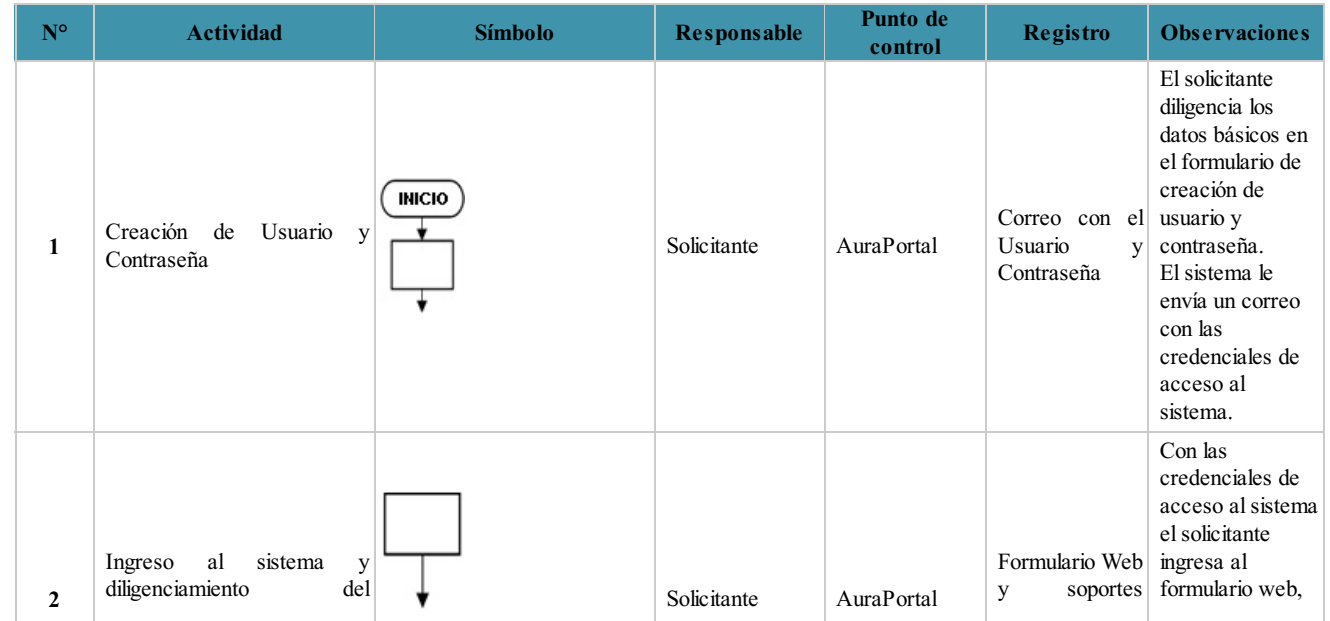

## **4. DESCRIPCIÓN DE ACTIVIDADES**

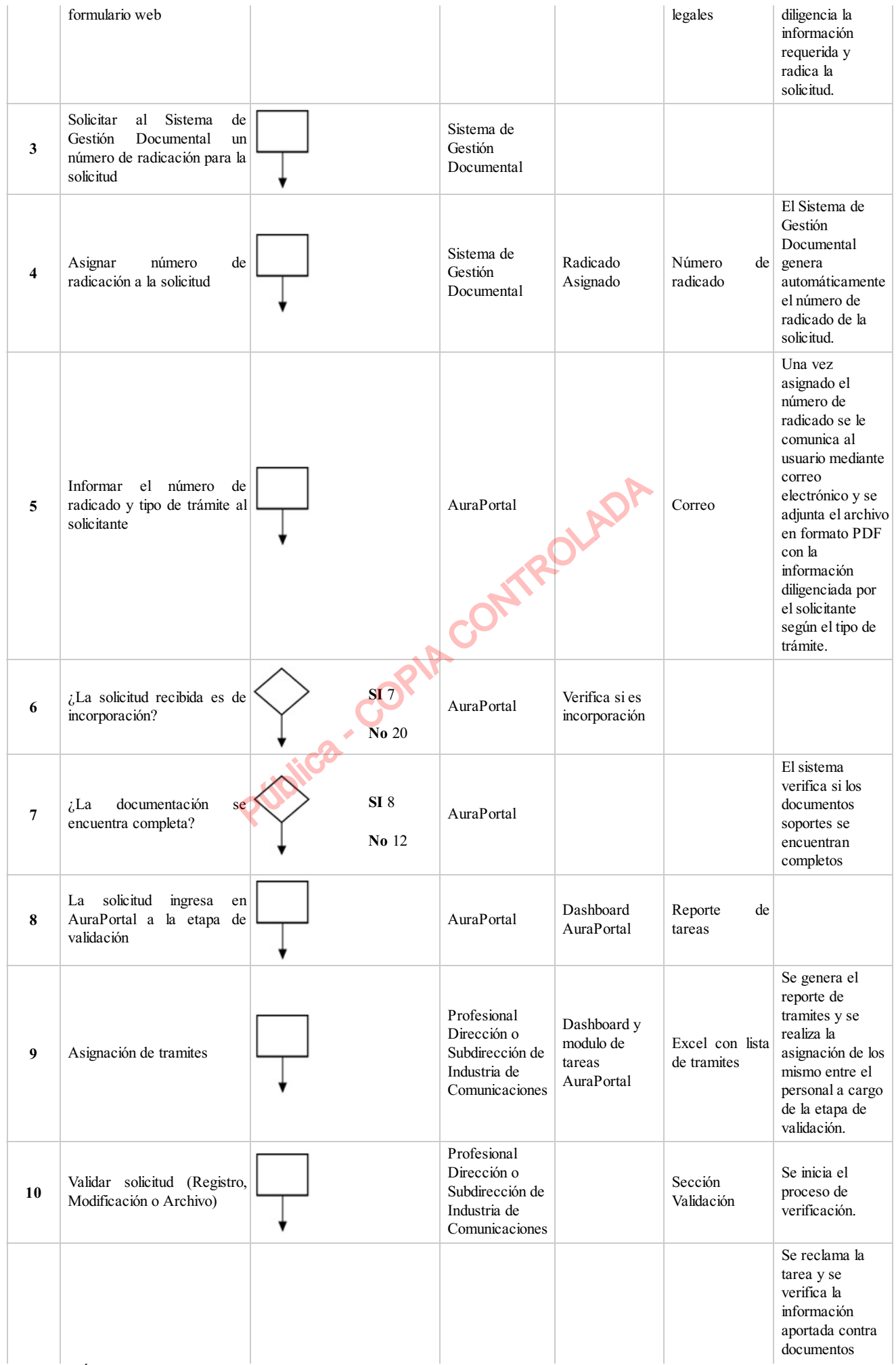

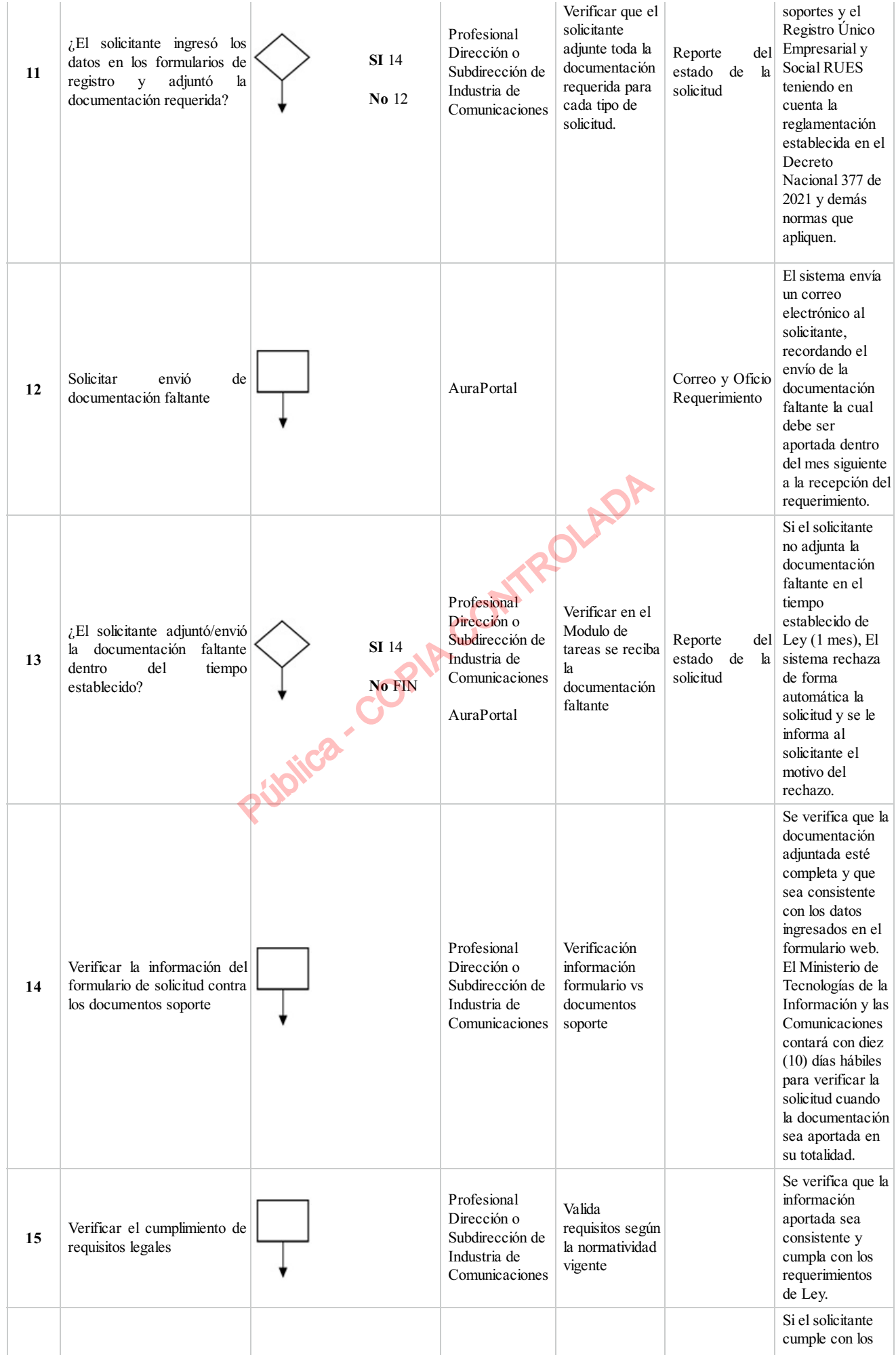

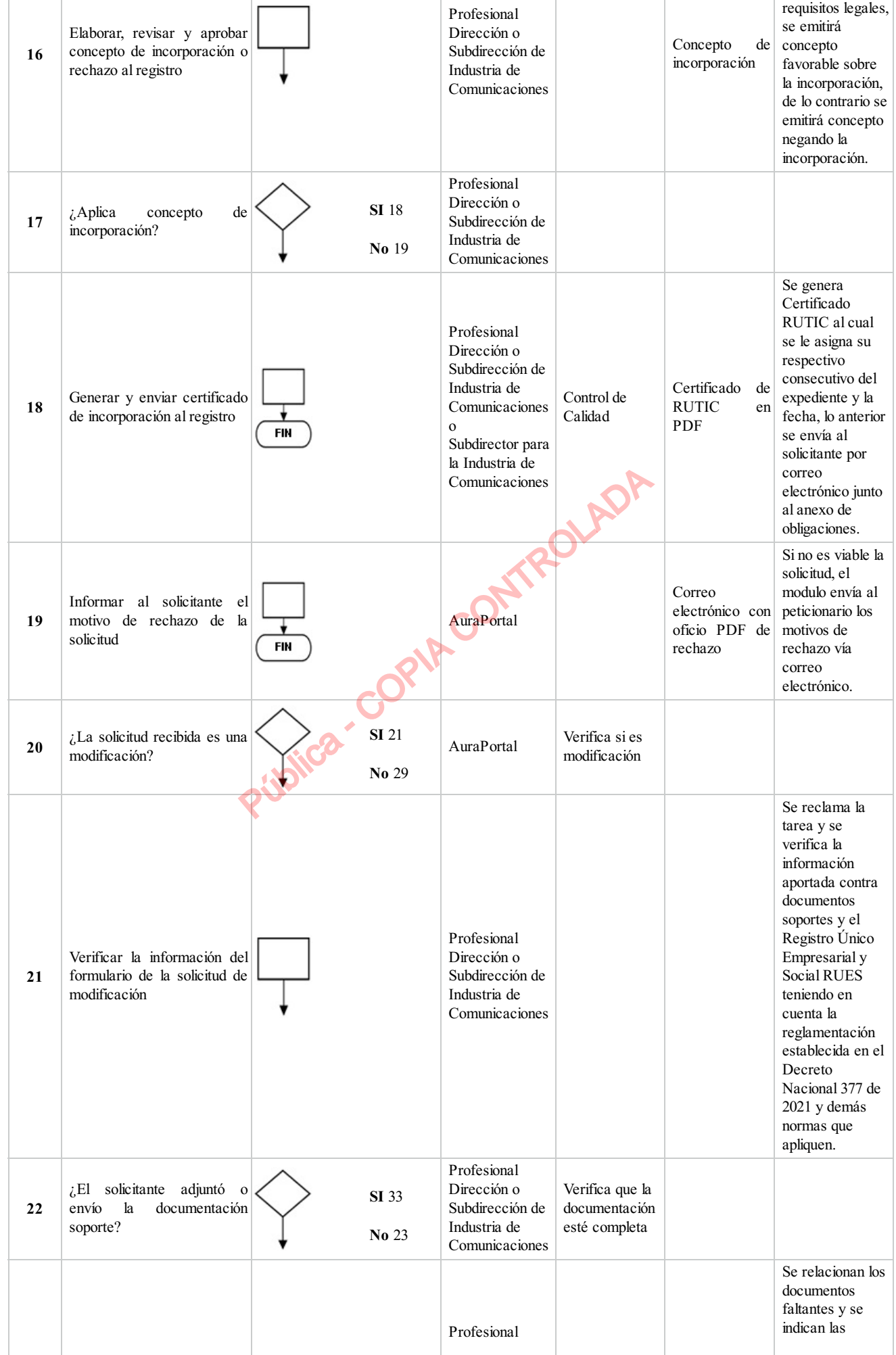

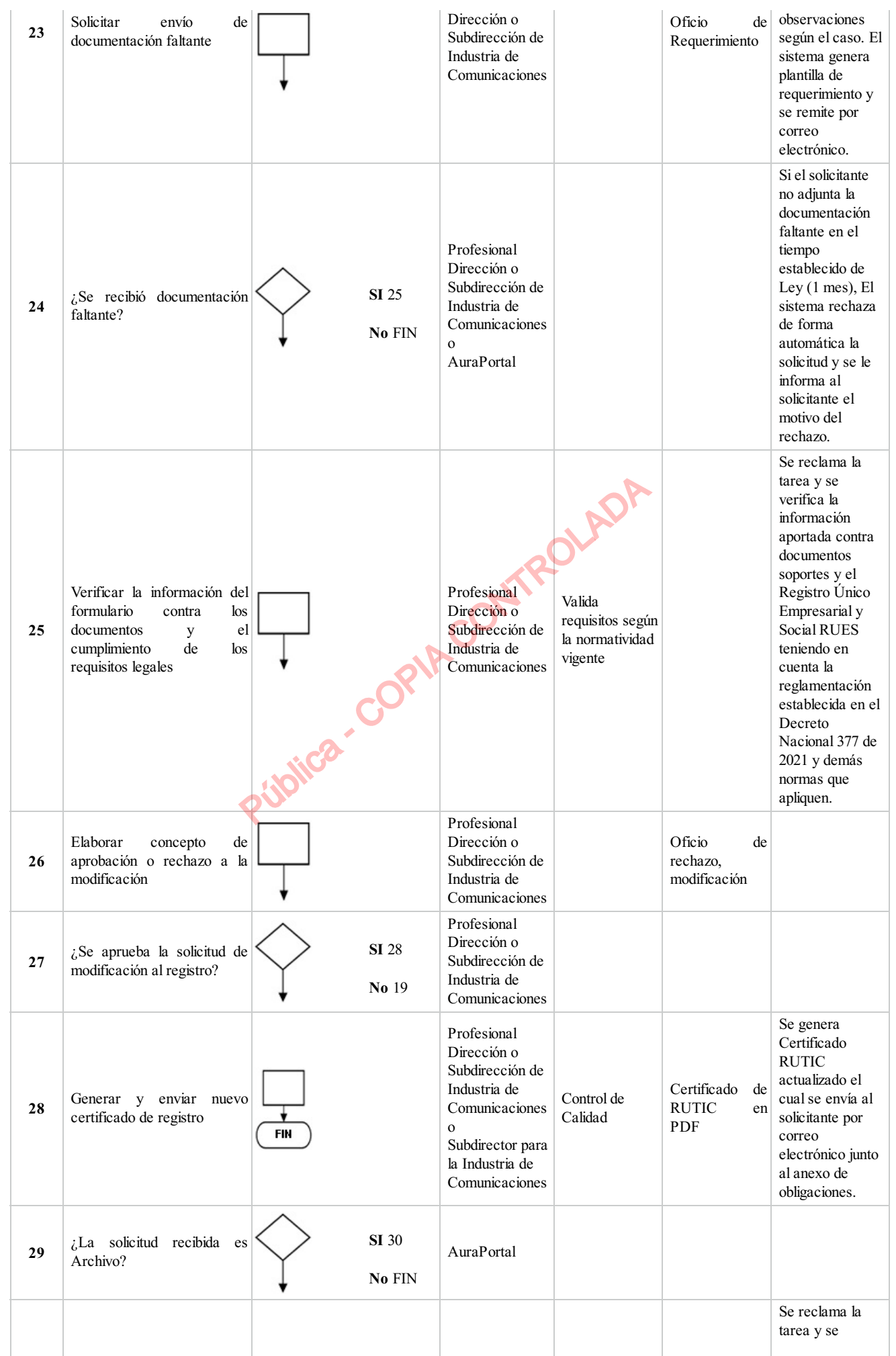

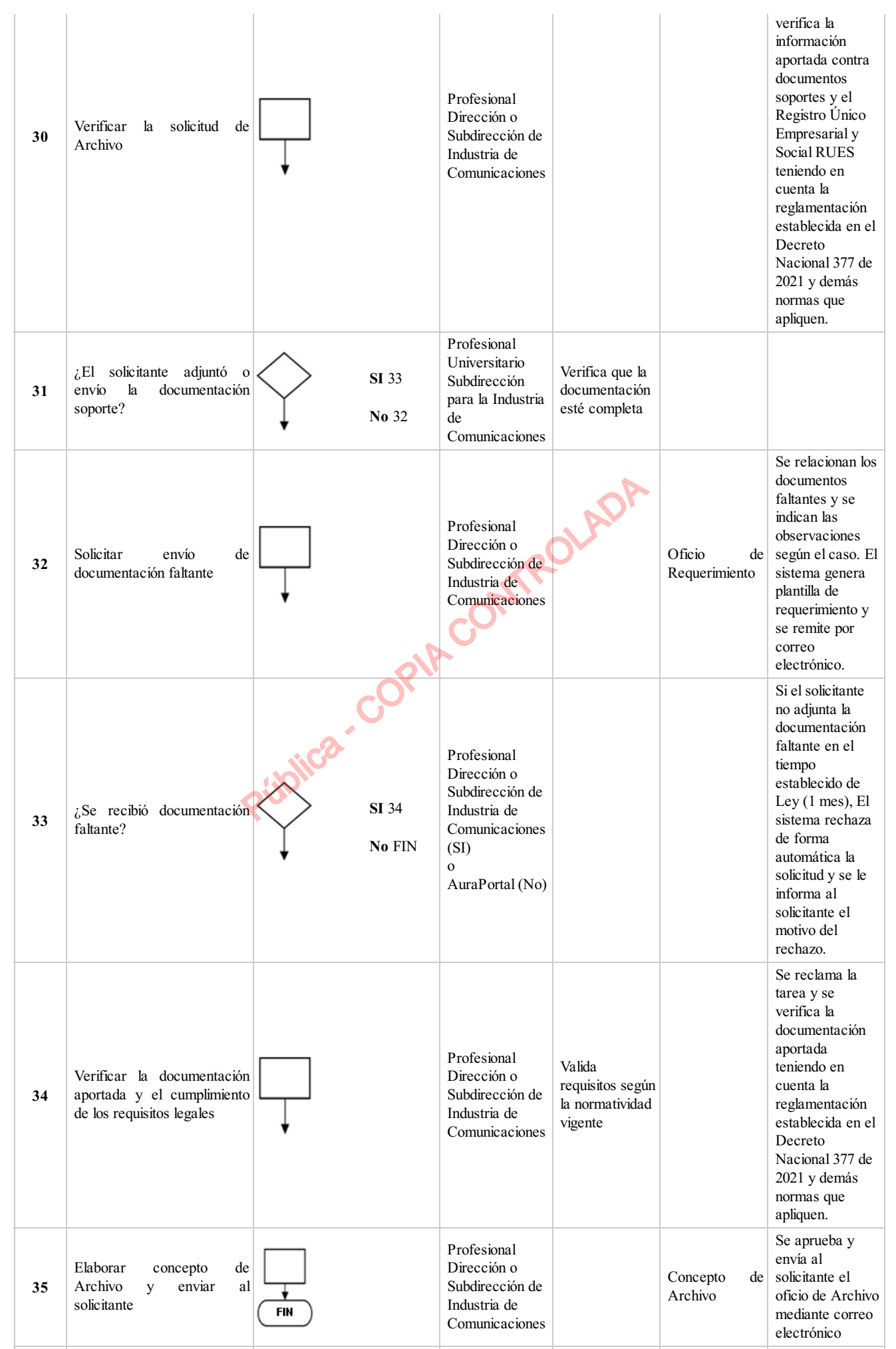

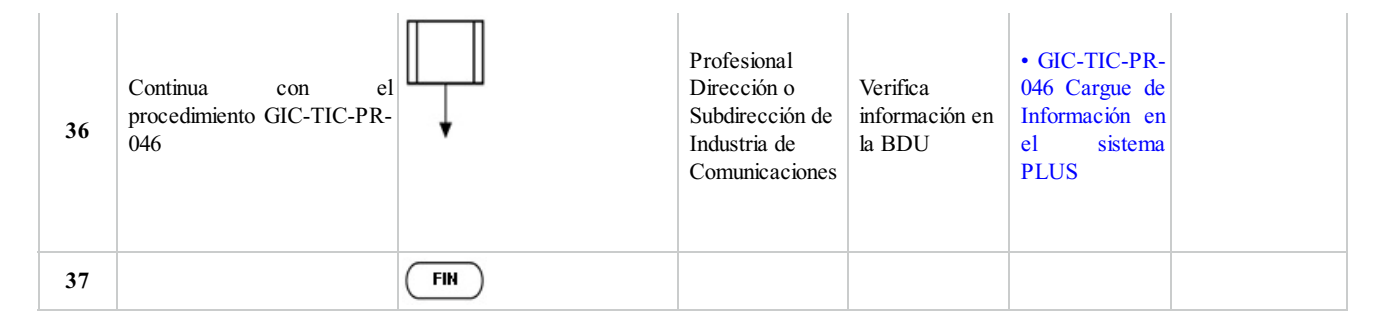

# **5. DOCUMENTOS ASOCIADOS**

- Lista Chequeo Expedientes Registro de TIC
- Cargue de Información en elsistema PLUS
- Memorando
- Mapa de Riesgos Gestión de Industria de Comunicaciones

# **Clasificación de la información:Pública**

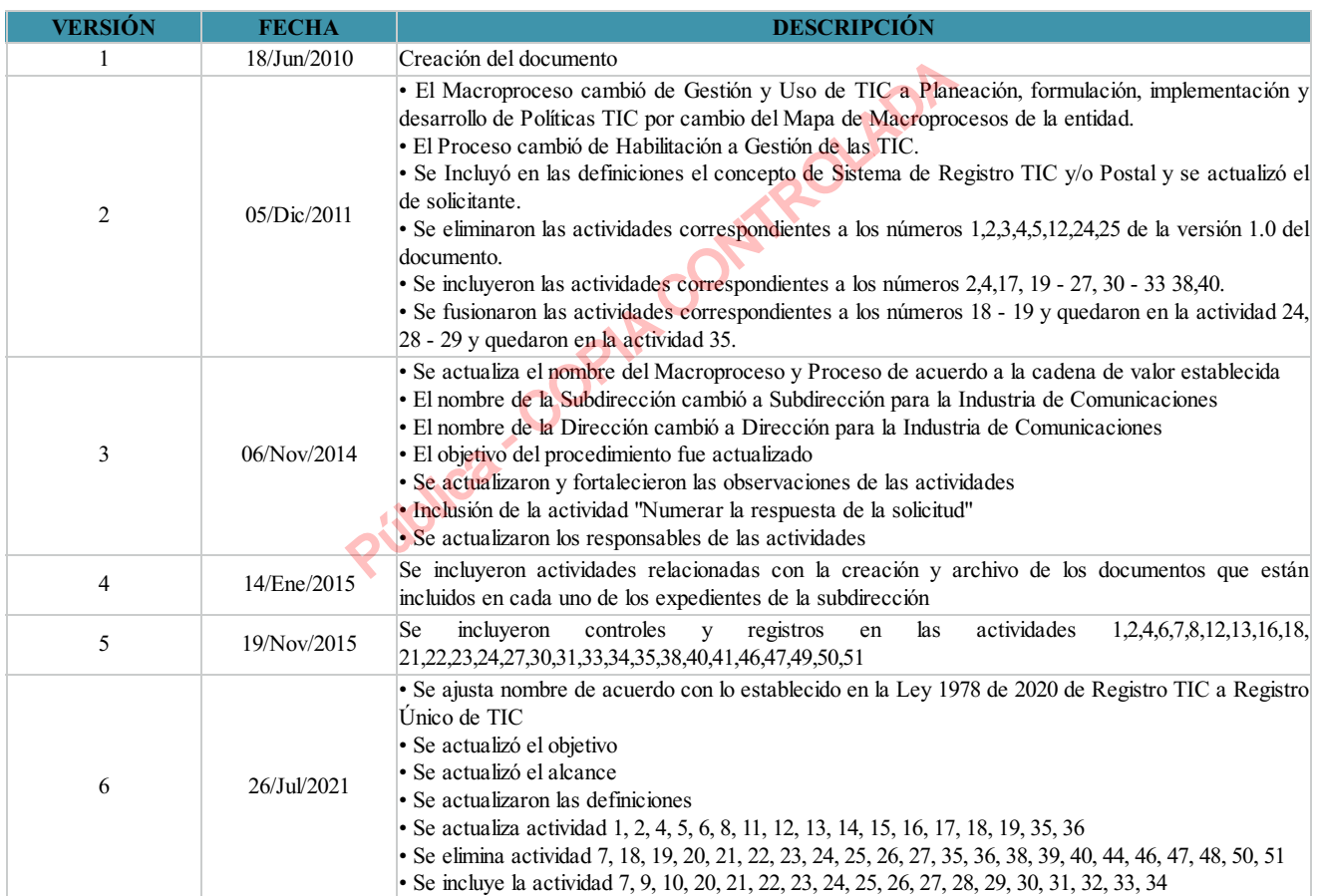

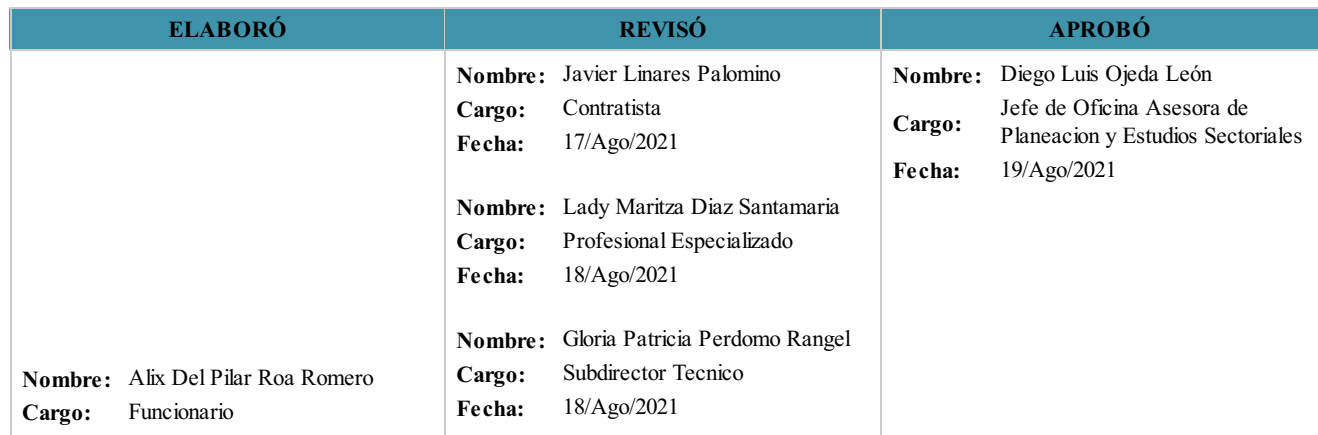

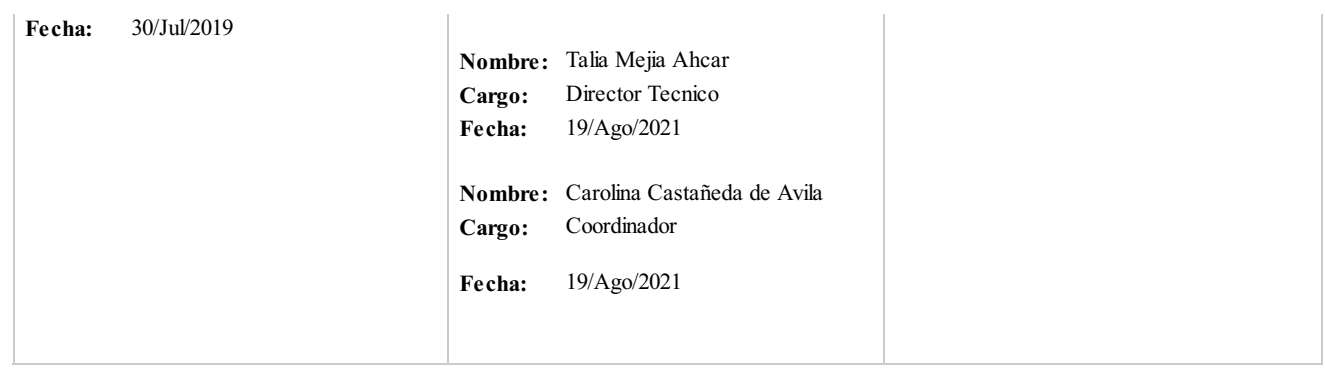

 $(0, 1)$ 

### **Clasificación de la Información:Pública**

GIC-TIC-PR-027 6

Pública - COPIA CONTROLADA